### Exemple parametrage dossier comptable en SHL pour une déclaration OSS

Lorsque vous êtes soumis au système OSS il est important de savoir que :

- Le chiffre d'affaires OSS est compris dans les cases 47-49 ;
- La TVA due n'est pas comprise dans la déclaration TVA classique et fait l'objet d'une déclaration OSS séparée. Il est donc important de l'isoler dans le dossier comptable.

#### 1) Plan comptable

Création d' un compte général pour comptabiliser la TVA due système OSS

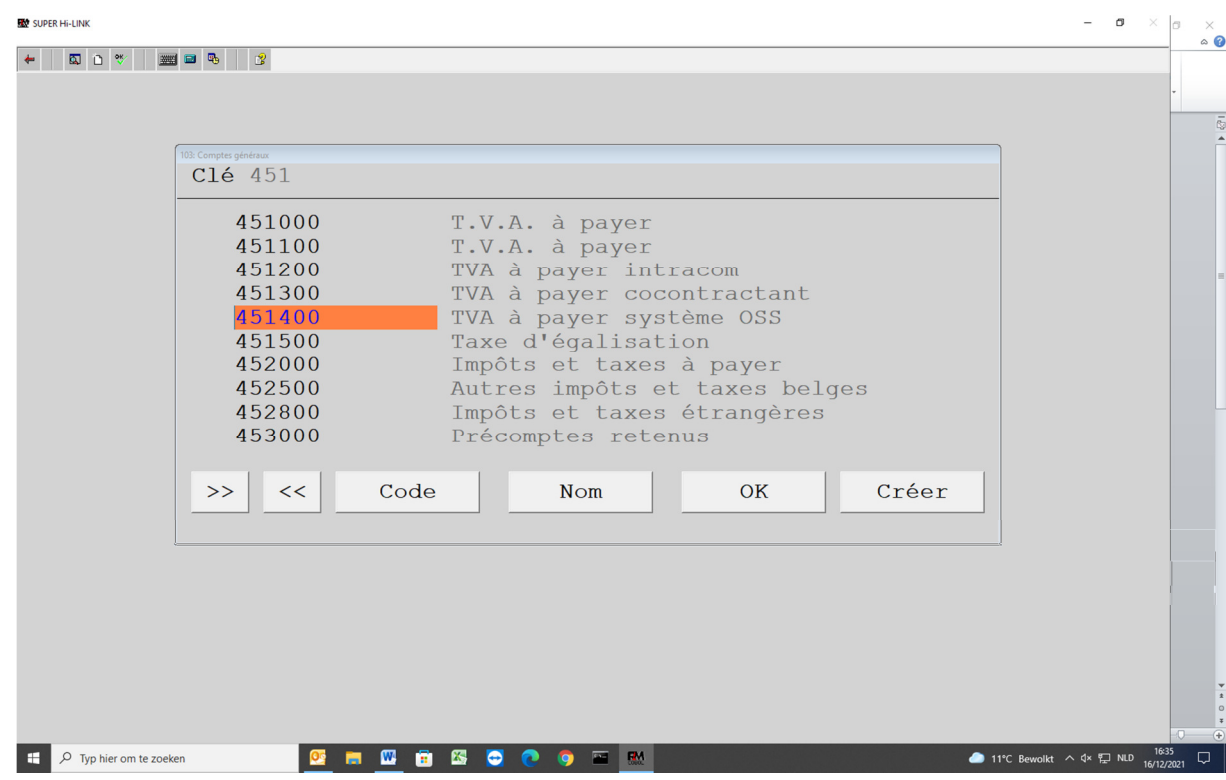

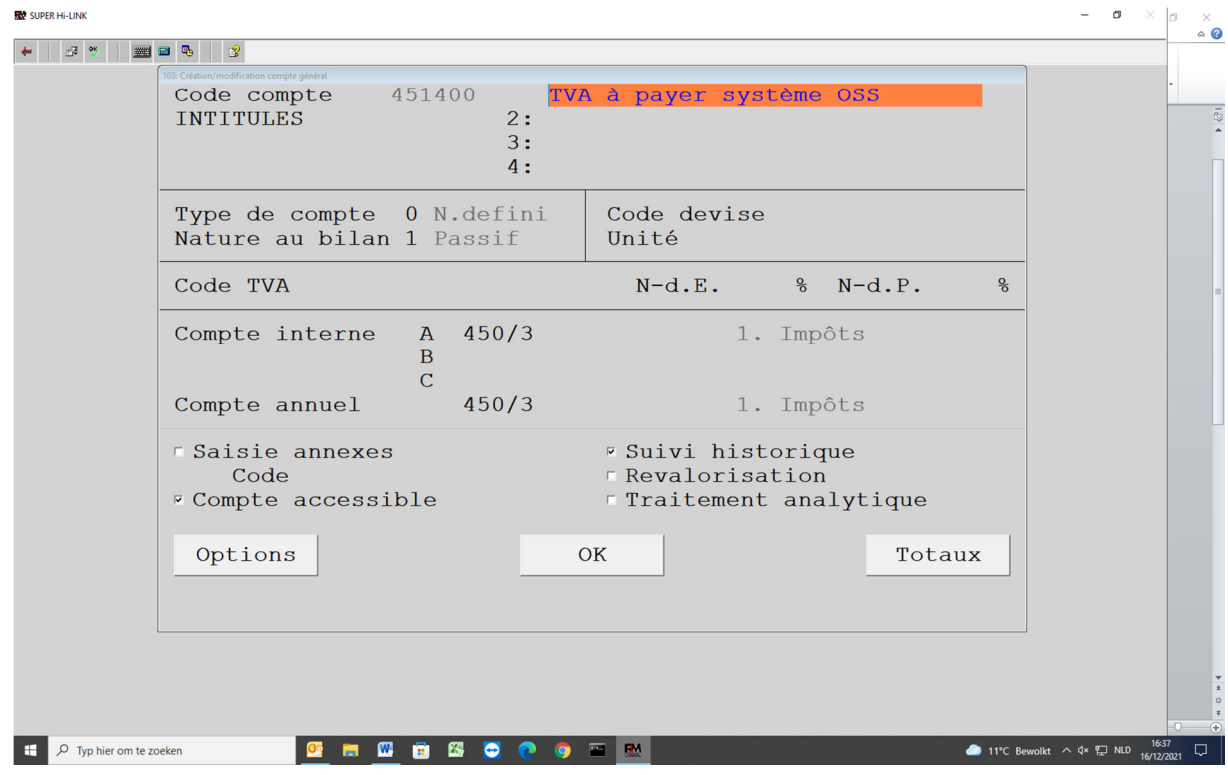

Eventuellement vous pouvez définir un compte TVA a payer OSS par pays et un compte classe 7 pour les ventes système OSS

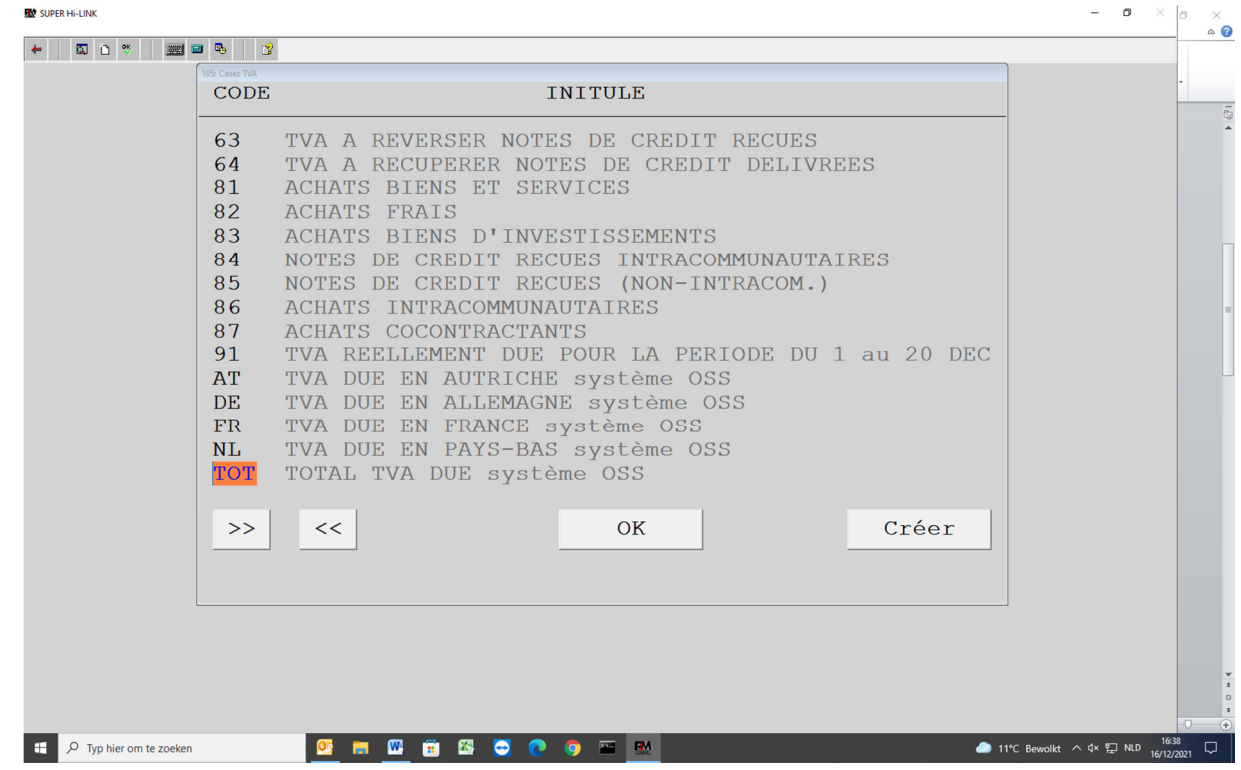

2) Création des cases TVA par pays pour les écritures système OSS

Eventuellement vous pouvez créer une case 'TOTAL' qui donnera le total de la TVA due payer selon le système OSS

### 3) Création des codes TVA par pays et par tarif TVA due

L'Autriche a le tarif normal de 20% et un tarif réduit de 10%<br>

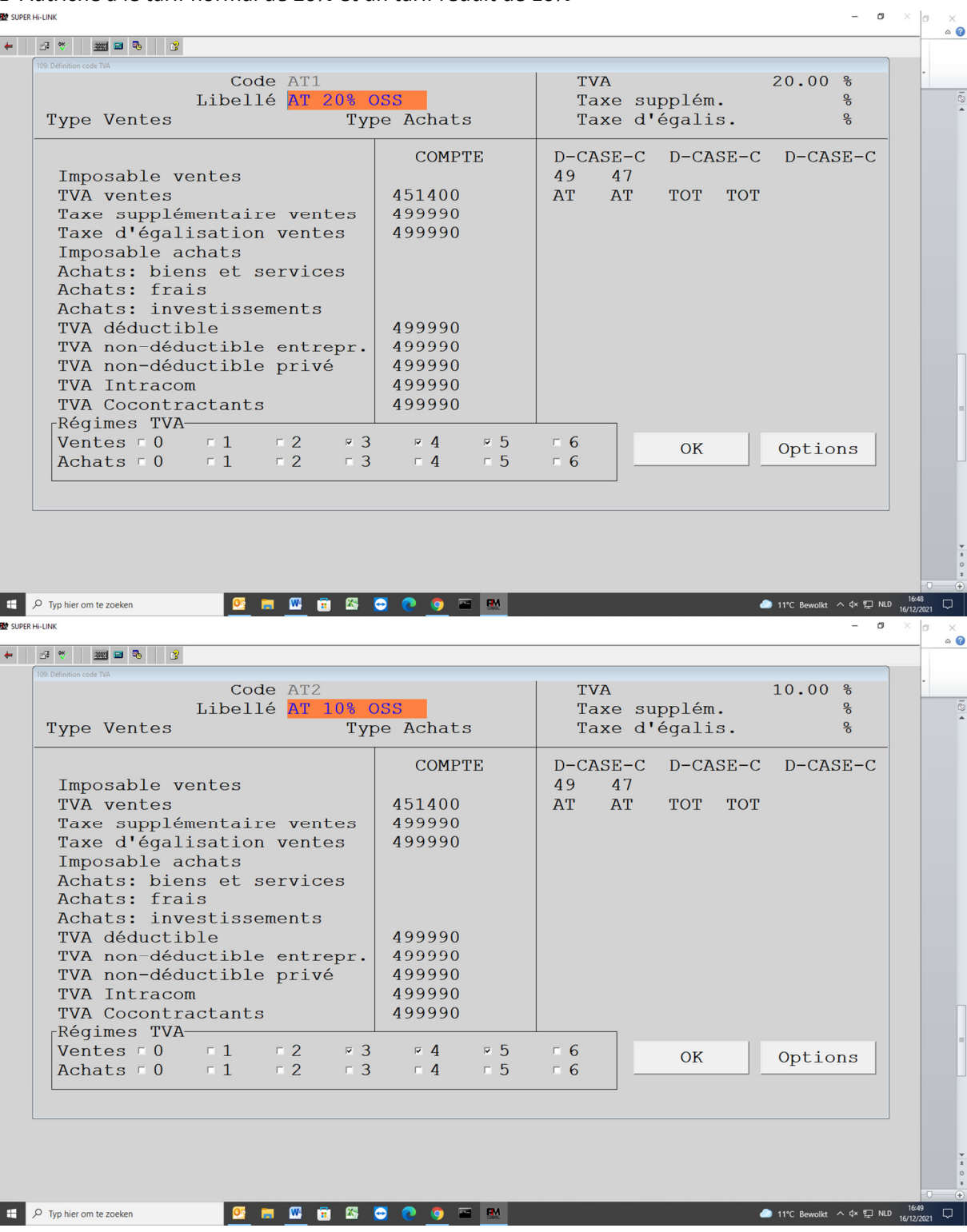

La base imposable de la vente système OSS vient dans la case 47 (déclaration belge) et la TVA due calculée vient dans la case AT et TOT (cases non reprises dans la déclaration TVA belge).

Dans le cas d'une note de crédit la base imposable de la vente vient dans la case 49 et la TVA due vient en diminution de la case AT et TOT.

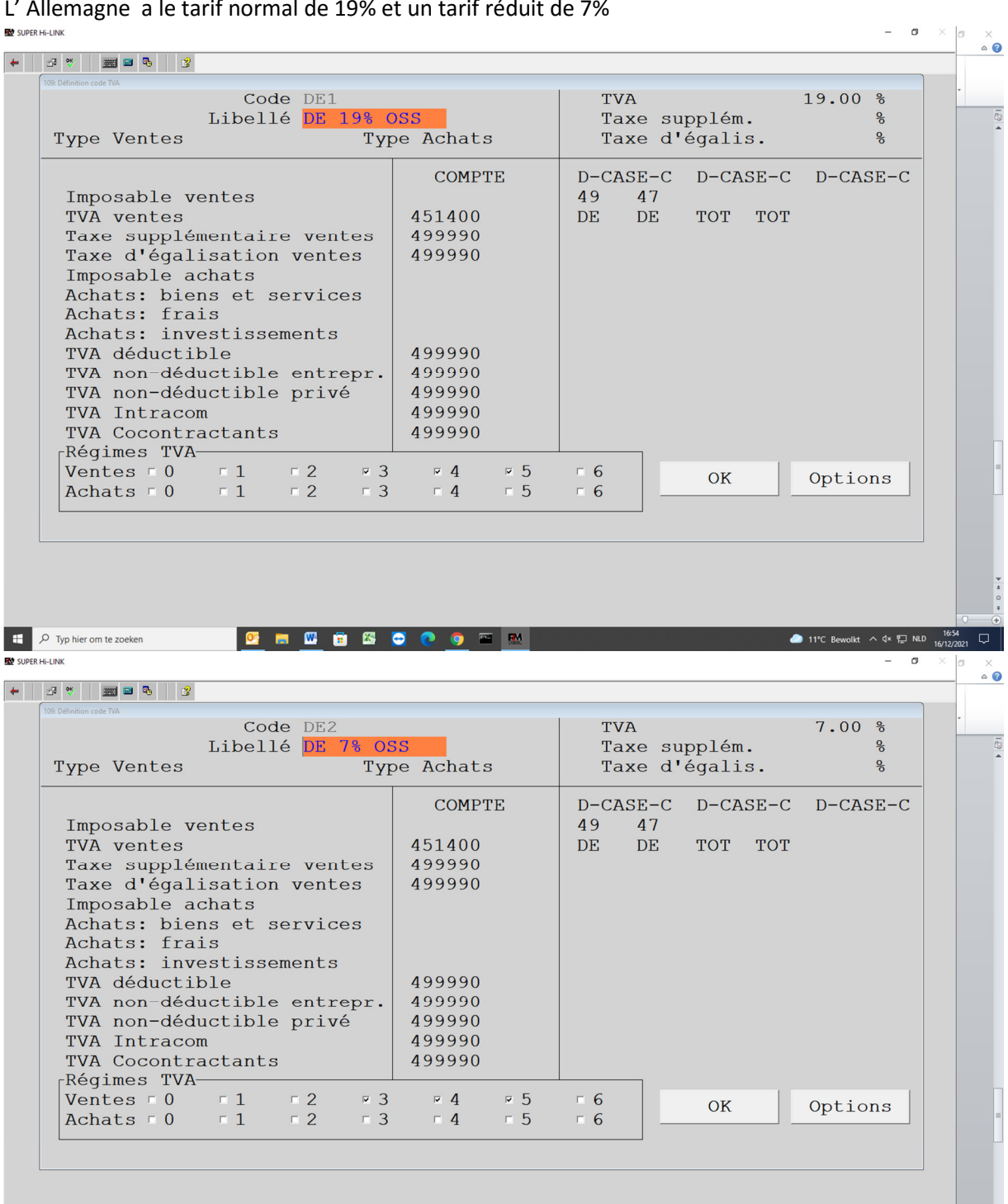

**GEOGGGGGGEM** 

16:<br>11°C Bewolkt  $\land$   $\sqrt{4}$   $\frac{1}{2}$  NLD  $\frac{16}{16/12}$ 

L' Allemagne a le tarif normal de 19% et un tarif réduit de 7%

De Typ hier om te zoeken

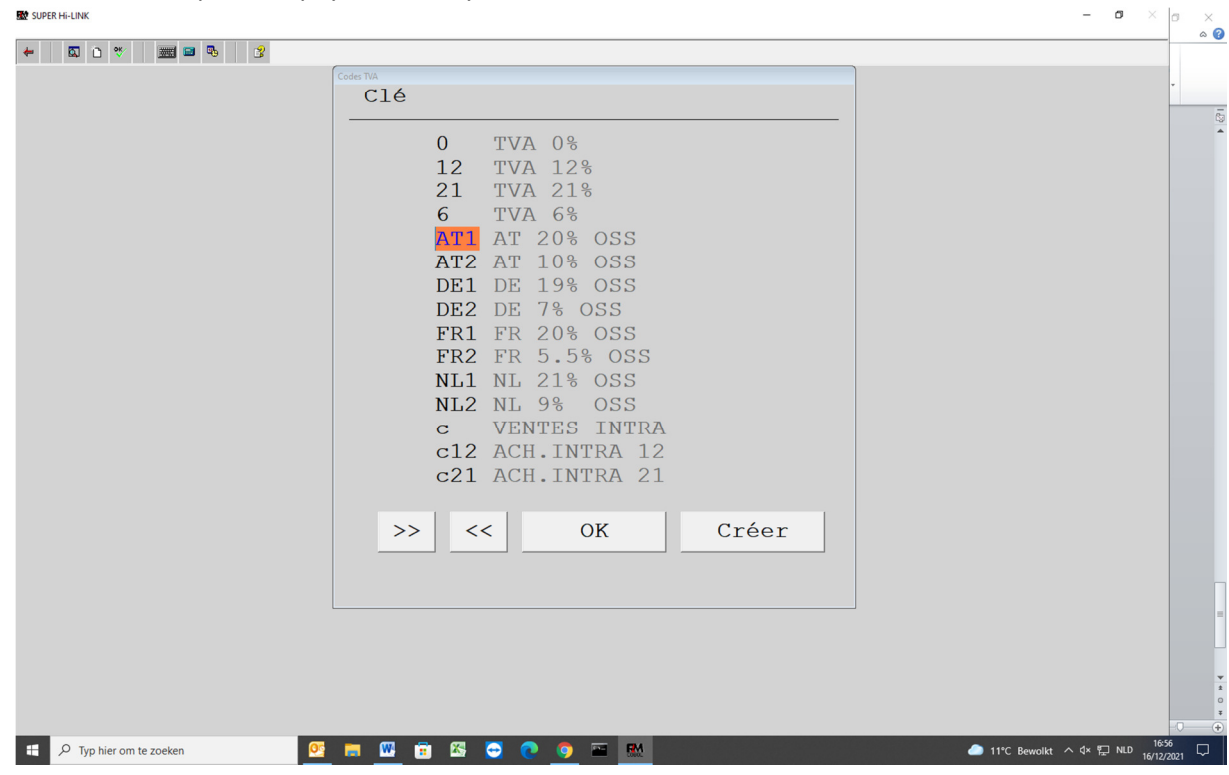

## Ceci est à faire pour les pays ventes système OSS.

### 4) Saisie des documents de ventes système OSS

Lorsque vous imputez une facture de vente OSS, il s'agit d'appliquer le code TVA approprié pour faire en sorte que la base impossable et la TVA entre dans les cases correctes : 47/49 pour alimenter la déclaration belge, les cases TVA OSS pour alimenter la déclaration OSS.

5) Déclaration OSS trimestrielle (menu 4 progr. 34)

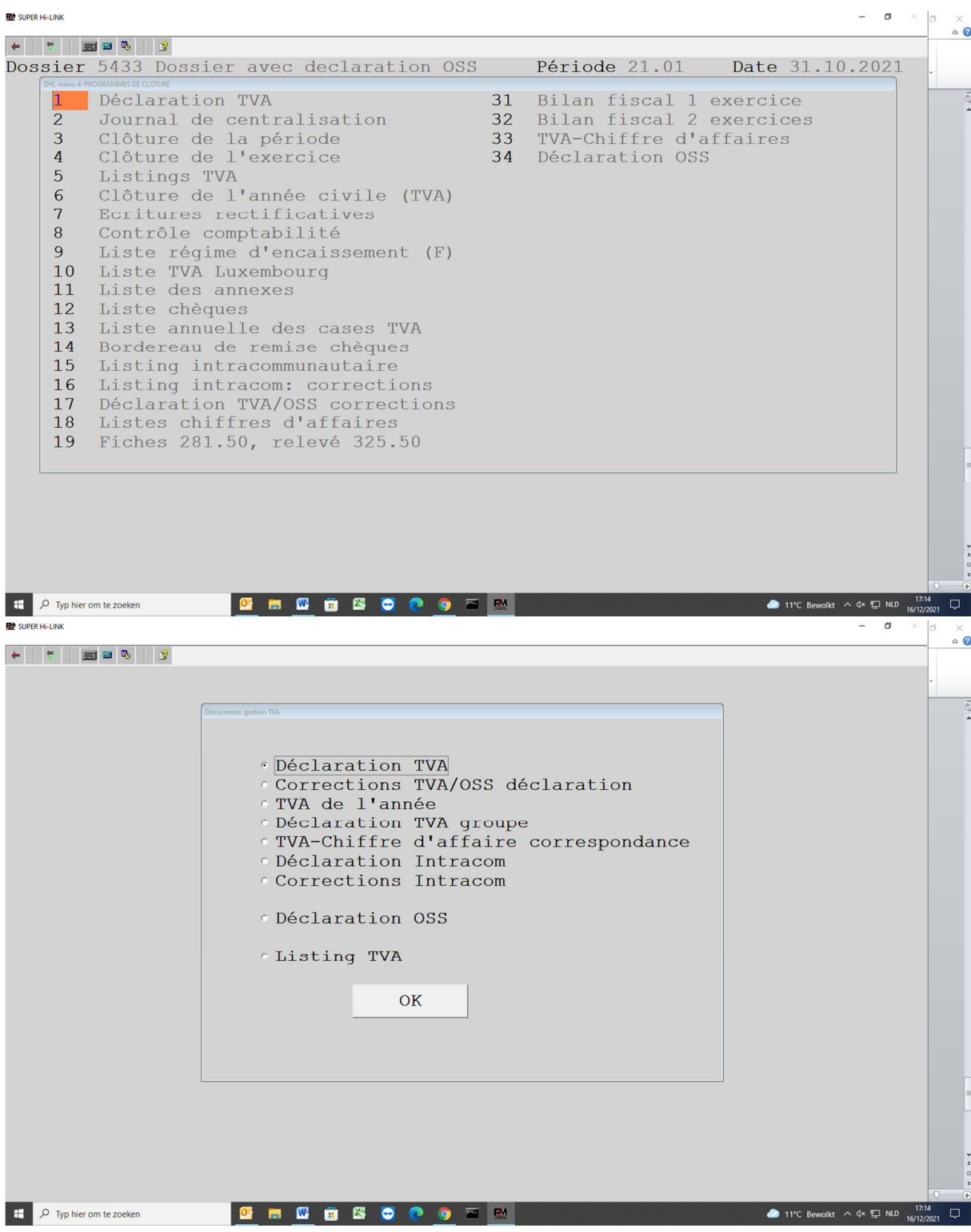

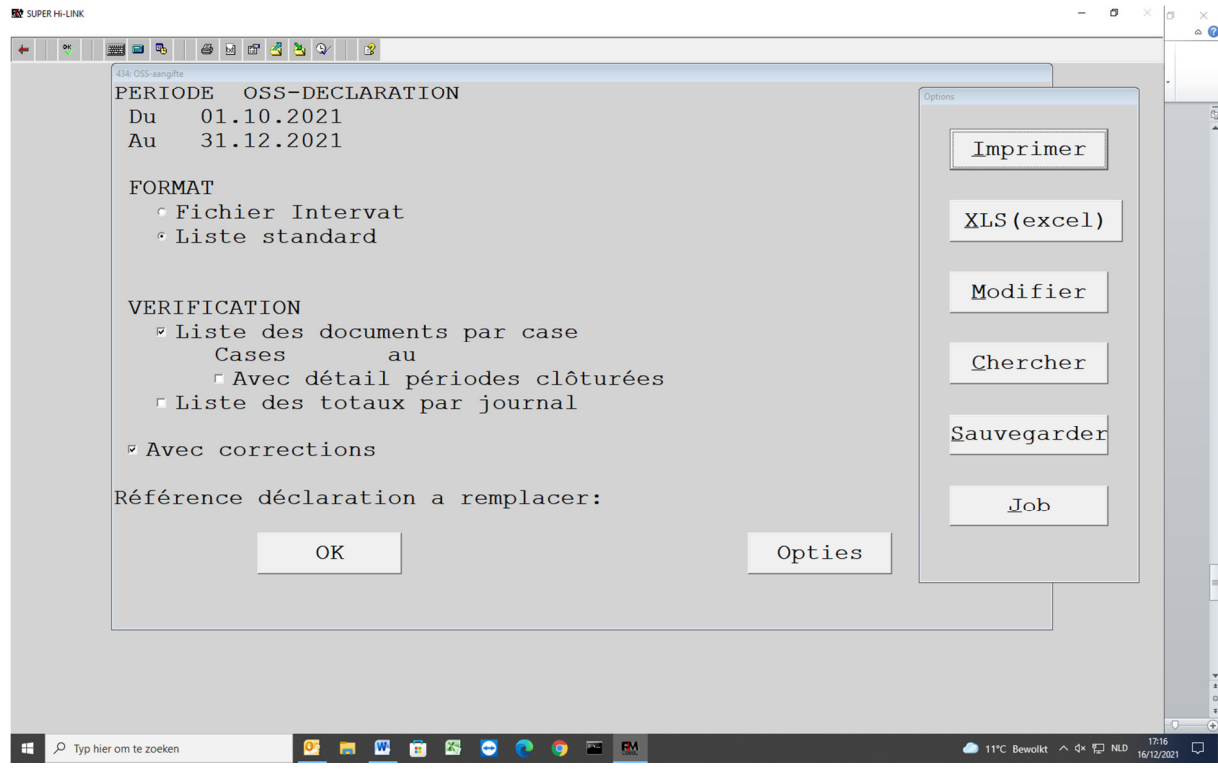

Actuellement, uniquement la liste standard est disponible !

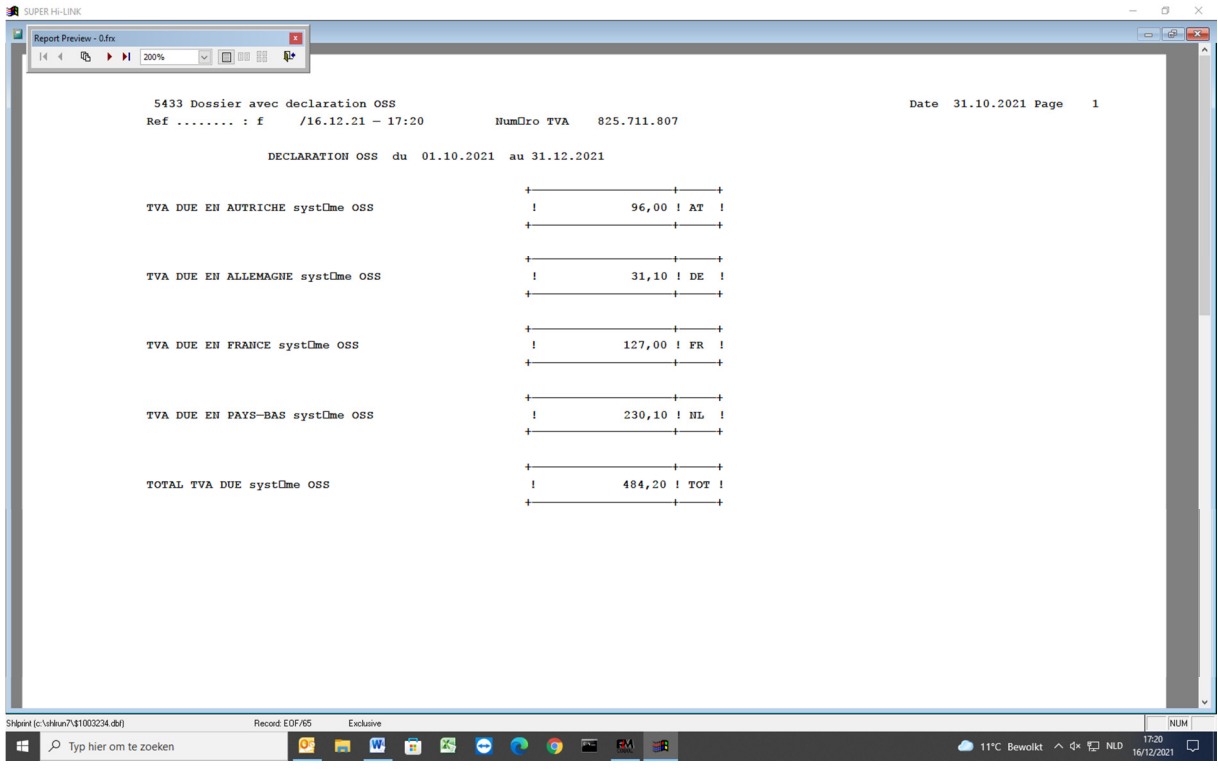

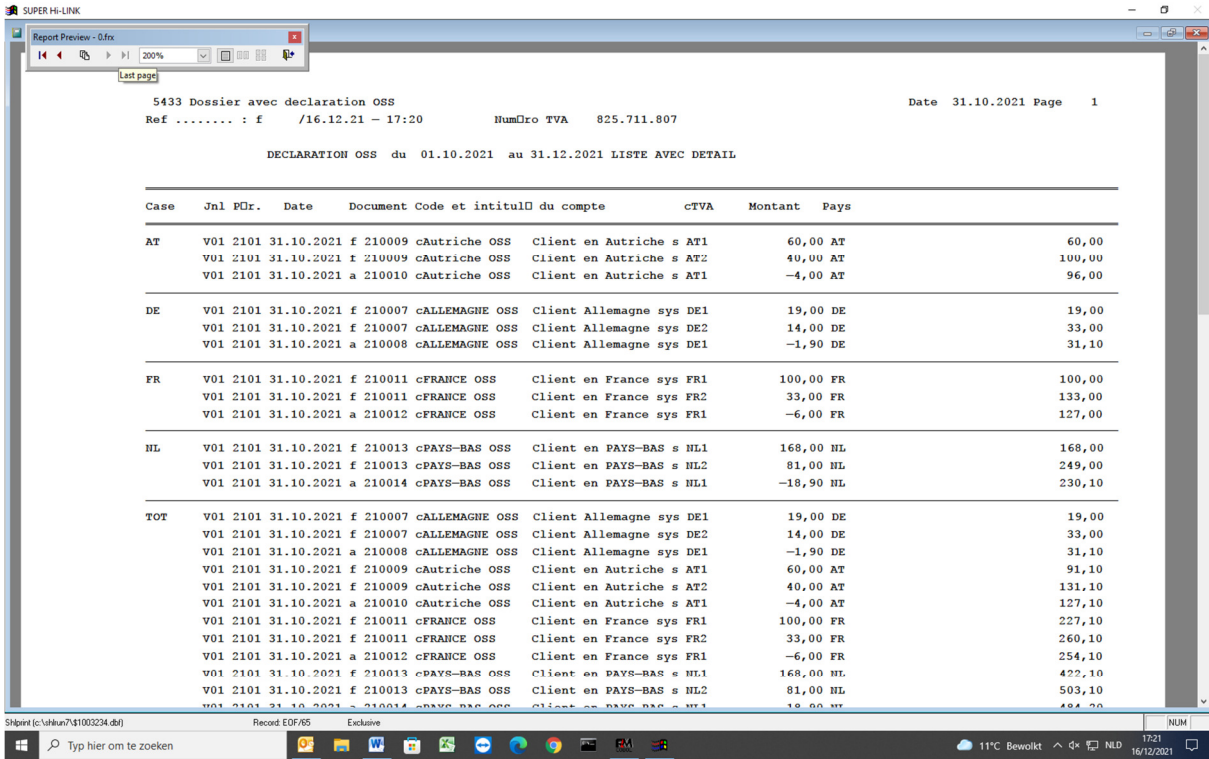

## Déclaration TVA belge

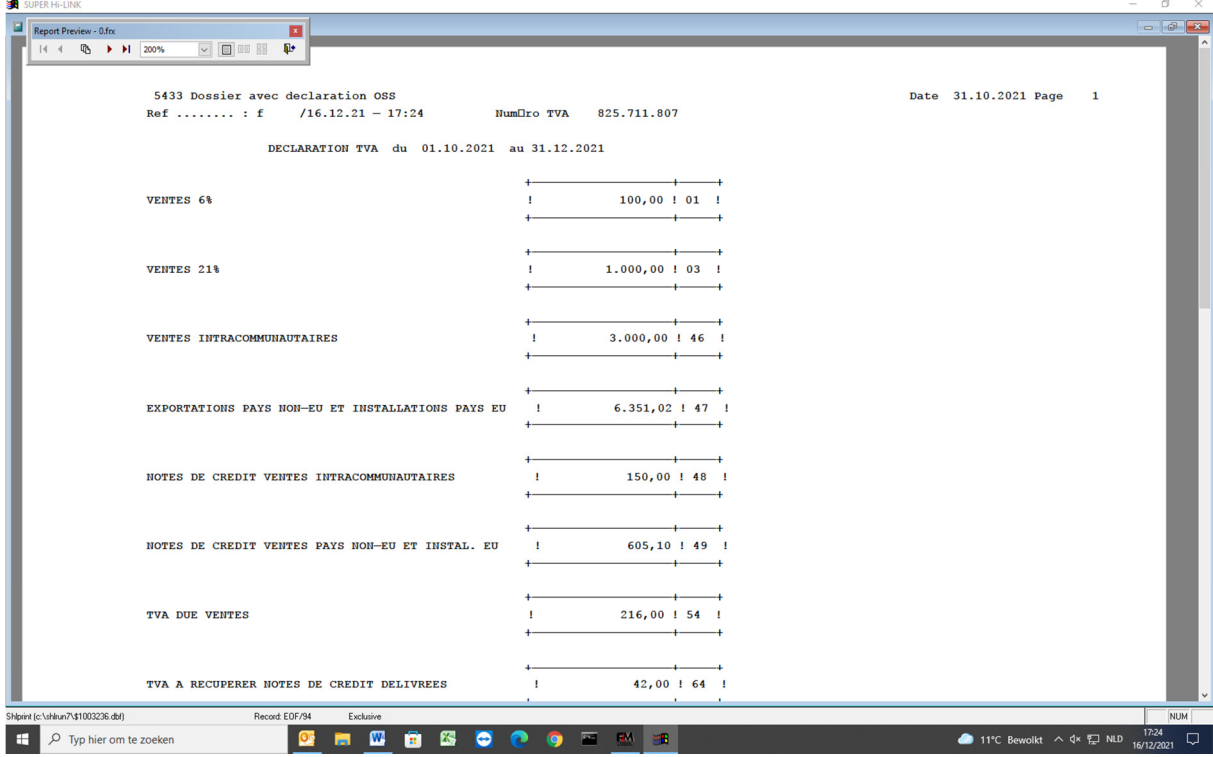

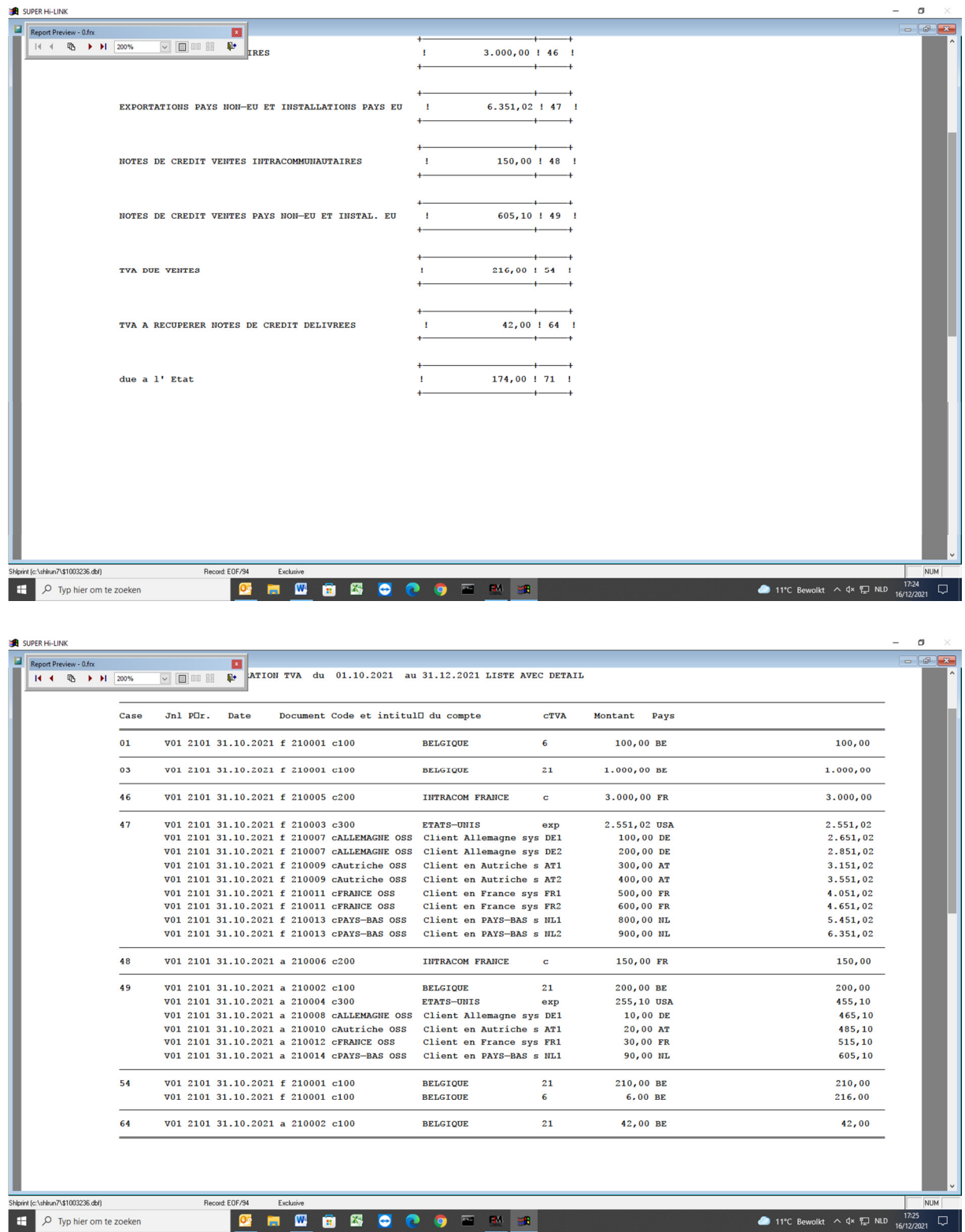

# Balance par solde

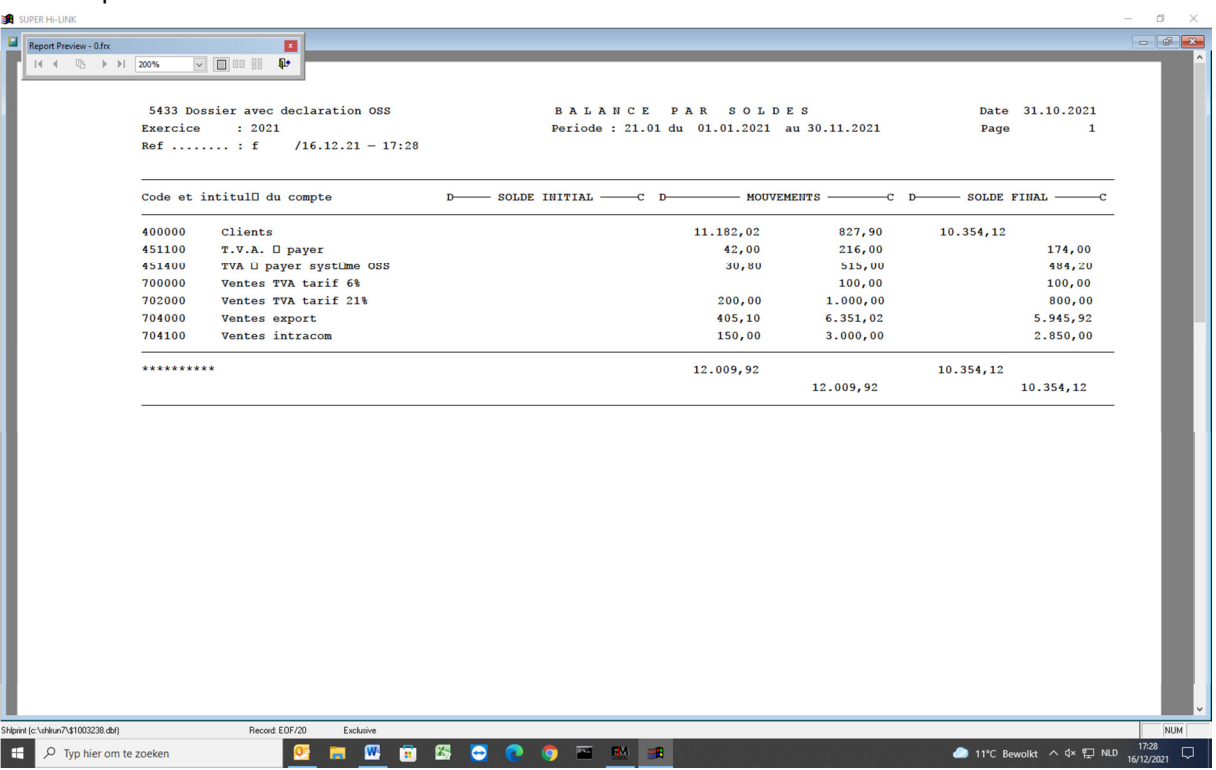